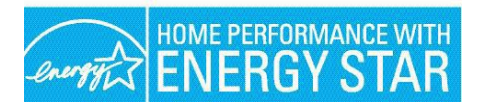

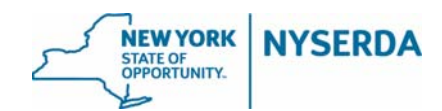

## **HPwES Operational Procedures Overview**

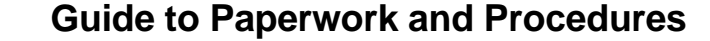

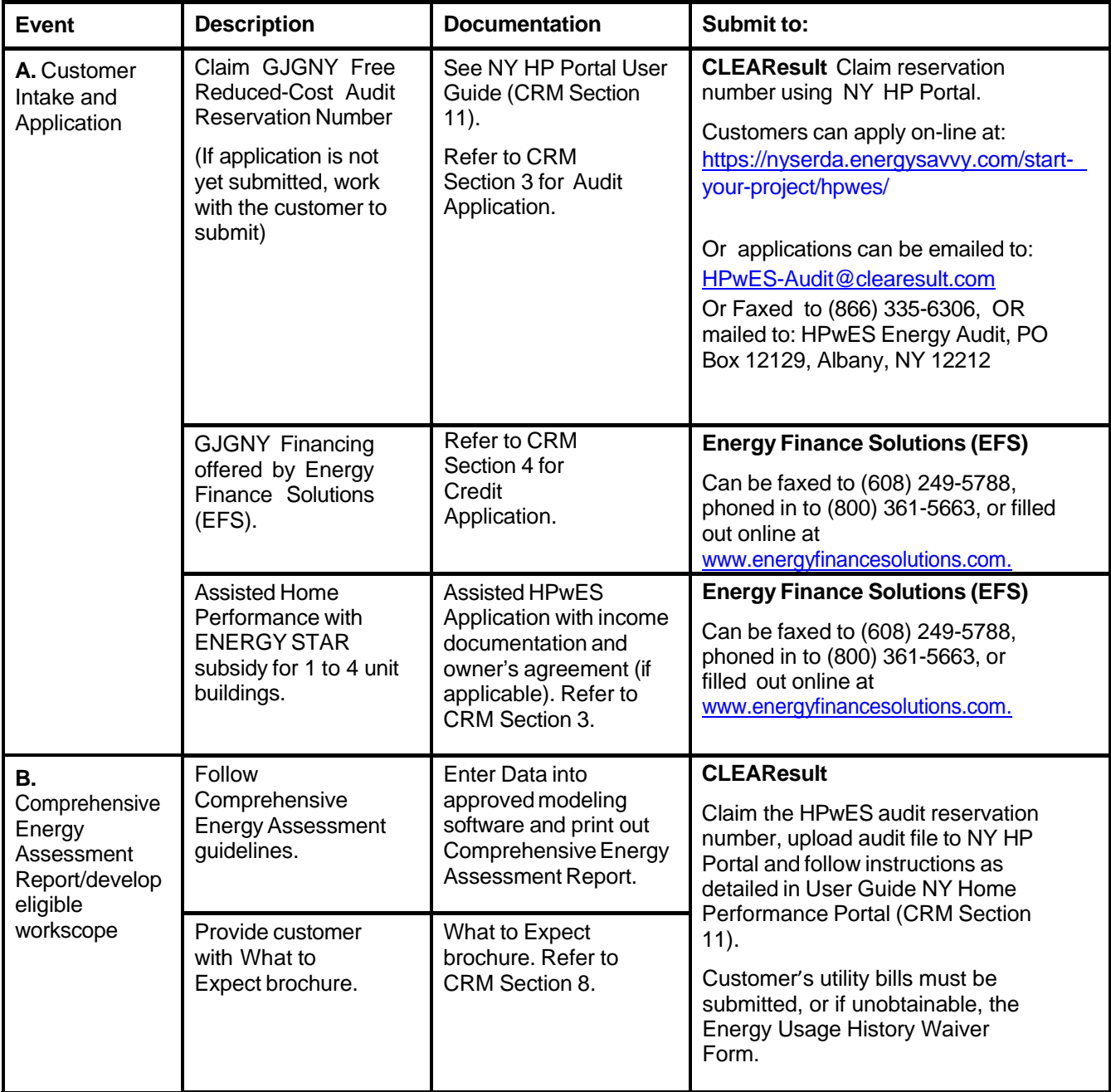

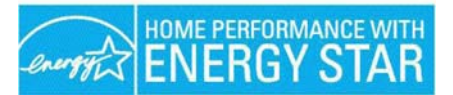

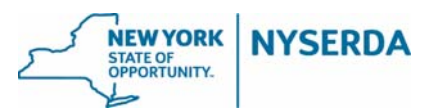

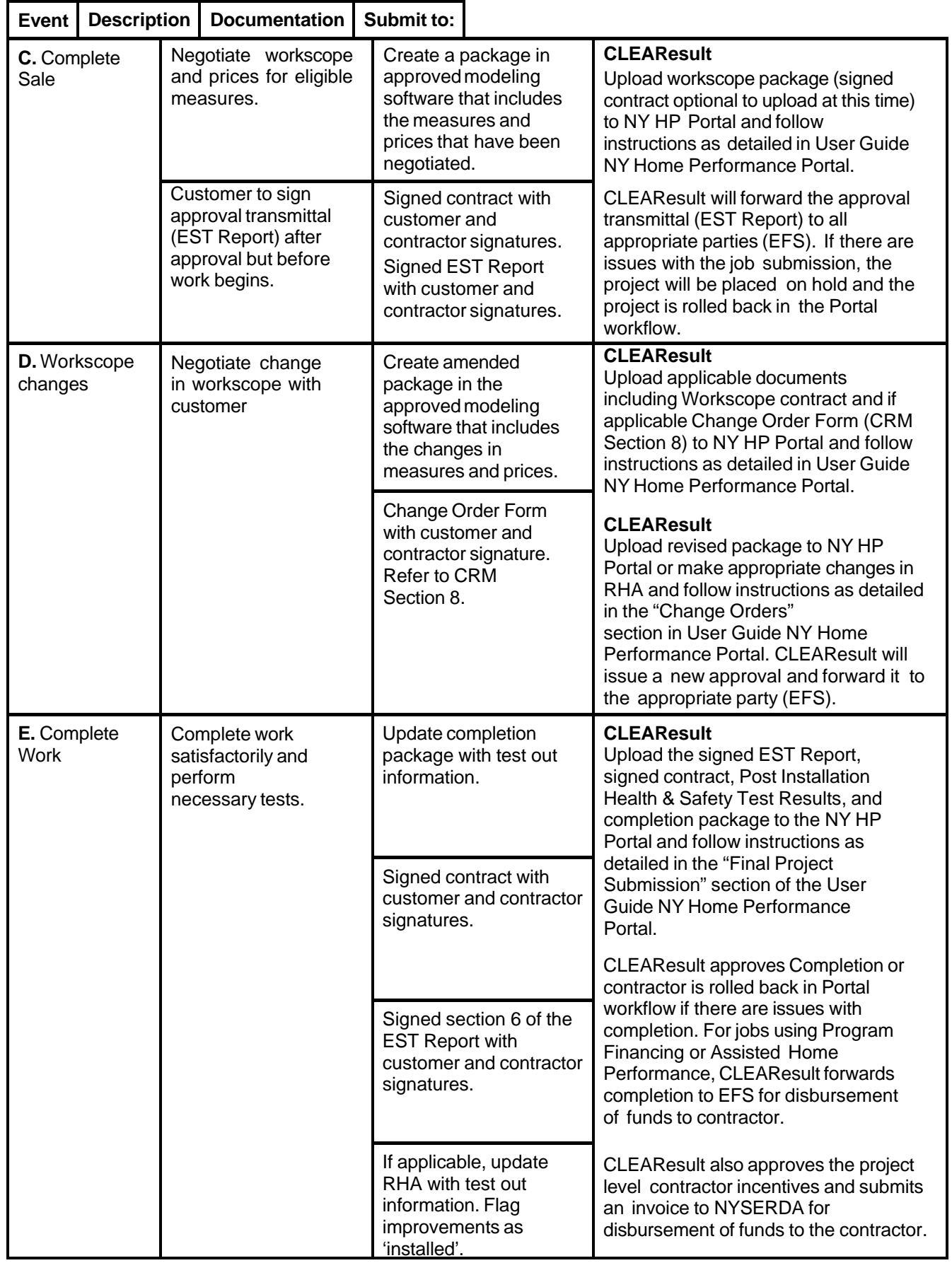